# 1.4 Machten en faculteiten

## **Inleiding**

Bij het systematisch tellen heb je tot nu toe vooral gewerkt met diagrammen. Eigenlijk gaat dat alleen als het aantal mogelijkheden niet al te groot is. Want als je bijvoorbeeld met drie of meer dobbelstenen gaat gooien, dan wordt het aantal even waarschijnlijke uitkomsten al snel zo groot, dat een boomdiagram niet meer te maken is. Wegendiagrammen zijn dan nog wel te maken, maar daarin kun je weer niet zo gemakkelijk de afzonderlijke gunstige mogelijkheden tellen. Kortom: tijd voor het werken aan telsystemen. Daarbij is als eerste belangrijk om onderscheid te maken tussen situaties waarin herhaling optreedt en situaties waarin dat niet zo is.

#### **Je leert in dit onderwerp**

- werken met machten als je mogelijkheden telt in situaties waarin herhaling optreedt;
- werken met faculteiten als je mogelijkheden telt in situaties waarin steeds een mogelijkheid wordt afgestreept.

#### **Voorkennis**

- werken met tabellen en diagrammen om mogelijkheden te tellen;
- werken met kansen.

## **Verkennen**

#### **Opgave V1**

 $\mathcal{L}^{\text{max}}$ 

Het laatste deel van bankrekeningnummers bestaat uit 10 cijfers. Neem eens aan dat op elk van deze 10 posities elk cijfer kan voorkomen.

- **a** Hoeveel bankrekeningnummers kun je zo maken?
- **b** Het eerste cijfer mag geen 0 zijn. Hoeveel bankrekeningnummers kun je nu nog maken?
- **c** Hoeveel bankrekeningnummers zijn er met allemaal verschillende cijfers in het laatste deel?

## **Uitleg**

Bekijk het aantal 'getallen' dat bestaat uit twee eventueel gelijke cijfers: XY. Je weet dat er 100 zulke getallen bestaan (00 tot en met 99).

Iets meer in detail bekeken, kun je zeggen: voor ieder van de 10 keuzes op de X-positie (de tientallen) heb je 10 keuzes op de Y-positie (de eenheden). Het aantal mogelijke uitkomsten voor  $XY$  is dus  $10 \cdot 10 = 100.$ 

Wil je het aantal getallen die bestaan uit drie cijfers berekenen, waarbij je alleen de cijfers 2 tot en met 9 mag gebruiken, dan kan dat op die manier snel: 8 ⋅ 8 ⋅ 8 = 512.

Stel je wilt het aantal getallen dat bestaat uit vier verschillende cijfers bepalen.

Als bij het getal van 4 cijfers herhaling van cijfers niet is toegestaan dan ziet het wegendiagram met alle mogelijkheden er zo uit:

$$
\begin{array}{c|cccc}\n10 & 9 & 8 & 7 \\
\hline\n\end{array}
$$

## **Figuur 1**

Het aantal mogelijkheden is:  $10 \cdot 9 \cdot 8 \cdot 7 = 5040$ .

Een boomdiagram tekenen neemt in deze situatie te veel tijd in beslag.

### **Opgave 1**

Je hebt zes verschillende gekleurde kaartjes. Op die kaartjes wil je de letters A, B, C, D, E of F zetten.

- **a** Op hoeveel manieren kan dat als je op meerdere kaartjes dezelfde letter toelaat?
- **b** Op hoeveel manieren kan dat als elk kaartje een verschillende letter moet krijgen?

#### $\mathcal{L}^{\text{max}}$ **Opgave 2**

Je hebt zes verschillende gekleurde kaartjes. Op elk kaartje wil je één van de letters van het alfabet zetten.

- **a** Op hoeveel manieren kun je er letters op zetten als je op meerdere kaartjes dezelfde letter toelaat?
- **b** Op hoeveel manieren kun je er letters op zetten als elk kaartje een andere letter moet krijgen?

## **Theorie en voorbeelden**

#### **Om te onthouden** 目

**Trekking met terugleggen** houdt in dat er bij elke keer een waarde trekken dezelfde aantallen mogelijke uitkomsten zijn. De kans op gebeurtenissen wijzigt dus ook niet.

**Trekking zonder terugleggen** houdt in dat een waarde maar één keer getrokken kan worden. De aantallen mogelijke uitkomsten veranderen dus. De kans op een gebeurtenis wijzigt dus ook.

Bekijk het trekken van 4 elementen uit 10 verschillende elementen met terugleggen, waarbij je let op de uiteindelijke volgorde van het resultaat:

10 10 10 10  $10<sup>4</sup>$  mogelijkheden

#### **Figuur 2**

Dan (met teruglegging) heb je  $10 \cdot 10 \cdot 10 \cdot 10 = 10^4 = 10000$  mogelijke uitkomsten.

Hier bereken je het aantal uitkomsten dus met behulp van **machten** (dat is immers herhaald hetzelfde getal vermenigvuldigen!).

Bekijk het trekken van 4 elementen uit 10 verschillende elementen zonder herhaling, waarbij je let op de uiteindelijk volgorde van het resultaat:

$$
9 \t 10 \t 9 \t 8 \t 10 \times 9 \times 8 \times 7 = 5040
$$
 mogelijkheden

#### **Figuur 3**

Dan (zonder terugleggen) heb je  $10 \cdot 9 \cdot 8 \cdot 7 = 5040$  mogelijke uitkomsten.

Een **permutatie** is een volgorde waarbij zonder terugleggen verschillende elementen worden gekozen. In dit geval gaat het om 4 uit 10 permutaties en je noteert  $_{10}$  P<sub>4</sub>. Uiteraard is de volgorde van het resultaat hier belangrijk.

De vermenigvuldiging van de aflopende rij opeenvolgende getallen 10 ⋅ 9 ⋅ 8 ⋅ 7 ⋅ 6 ⋅ 5 ⋅ 4 ⋅ 3 ⋅ 2 ⋅ 1 wordt 10-**faculteit** genoemd.

10 faculteit schrijf je als 10! en 10! =  $10 \cdot 9 \cdot 8 \cdot 7 \cdot 6 \cdot 5 \cdot 4 \cdot 3 \cdot 2 \cdot 1 = 3628800$ .

 $10 \cdot 9 \cdot 8 \cdot 7$  is dus te berekenen als  $\frac{10!}{6!}$ .

Afgesproken is dat 0! = 1. Deze afspraak valt misschien het beste te verklaren met de gedachte dat er maar 1 manier is om 0 dingen te trekken.

Je rekenmachine heeft een speciale functie om faculteiten en het aantal  $B<sub>8</sub>P<sub>3</sub>$ permutaties te berekenen. Bekijk daarvoor het **[Practicum: Simulaties](#page-5-0) [en tellen met de GR](#page-5-0)**.

Het aantal permutaties van 4 uit 10 is dan:  $_{10}P_4 = 5040$ .

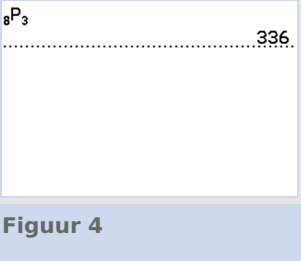

#### **Voorbeeld 1**

In Nederland bestaat een categorie kentekenplaten (op auto's) uit twee cijfers gevolgd door drie letters en daarna nog één cijfer. Alle letters en cijfers mogen worden gebruikt.

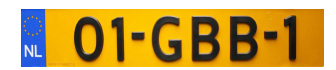

**Figuur 5**

Hoeveel kentekens kun je maken als herhaling van letters en cijfers is toegestaan? En hoeveel als herhaling niet is toegestaan?

#### Antwoord

Voor elk kenteken heb je drie cijfers nodig en er zijn tien verschillende cijfers. Je hebt dan totaal  $10<sup>3</sup> = 1000$  verschillende mogelijkheden.

Voor elk kenteken heb je drie letters nodig en er zijn 26 verschillende letters. Je hebt  $26^3 = 17576$ verschillende mogelijkheden voor de letters.

In totaal zijn er dus  $10^3 \cdot 26^3 = 17576000$  mogelijke kentekenplaten. Dat is meer dan 17 miljoen. Als de tekens niet worden herhaald, zijn er 10 ⋅ 9 ⋅ 8 ⋅ 26 ⋅ 25 ⋅ 24 = 11232000 mogelijkheden.

### **Opgave 3**

Bekijk **Voorbeeld 1**. Er bestaan ook al nummerborden die er uitzien als X-123-XX. Neem weer aan dat alle letters en alle cijfers zijn toegestaan op elke positie.

- **a** Heb je nu meer of minder of evenveel mogelijke nummerborden als herhaling is toegestaan? En als herhaling niet is toegestaan?
- **b** Wat verandert er als je alleen maar letters zou gebruiken?

#### **Opgave 4**

Nummerborden van een bepaalde generatie auto's bestaan uit twee letters, weer twee letters en ten slotte twee cijfers. Bijvoorbeeld DB-TR-69. De letters I, O en Q worden niet gebruikt. Ga ervan uit dat verder alle letters en alle cijfers kunnen worden gebruikt.

- **a** Hoeveel van deze nummerborden zijn er dan mogelijk?
- **b** Hoeveel van deze nummerborden zijn er mogelijk als je geen letters en cijfers mag herhalen?

#### **Opgave 5**

Uit een aanbod van veertig boeken moet een jury nummer 1, nummer 2 en nummer 3 kiezen.

Wanneer de jury op goed geluk deze boeken uitkiest, zonder verder naar de inhoud te kijken, hoeveel verschillende keuzes zijn er dan mogelijk?

#### **Voorbeeld 2**

Tijdens de finale van de 100 meter hardlopen op de Olympische Spelen strijden acht lopers om drie medailles. De lopers zijn allemaal topatleten. Je neemt aan dat ze volkomen gelijkwaardig zijn. Op hoeveel manieren kunnen de medailles worden verdeeld?

#### Antwoord

Stel je een wegendiagram voor. Voor de eerste positie zijn acht mogelijke kandidaten, voor de tweede dan nog zeven en voor de derde nog zes.

Er zijn  $8 \cdot 7 \cdot 6 = 8P_3 = 336$  mogelijke uitslagen. "P. 336 Dit is het aantal mogelijke permutaties van drie elementen uit acht elementen. De grafische rekenmachine kent hiervoor een speciale functie.

**Figuur 6**

#### **Opgave 6**

Bekijk goed wat je verstaat onder 'permutaties'.

- **a** Omschrijf wat je verstaat onder het aantal permutaties van tien elementen en bereken dit aantal.
- **b** Wat versta je onder het aantal permutaties van drie uit tien elementen? Bereken dit aantal.
- **c** Hoeveel permutaties van vijf uit honderd elementen zijn er mogelijk?

#### **Opgave 7**

Aan de herenfinale op de steeple-chase doen bij de Olympische Spelen vijftien mannen mee. De nummers 1, 2 en 3 komen op het erepodium.

- **a** Op hoeveel manieren kunnen die ereplaatsen theoretisch worden verdeeld?
- **b** Hoe groot is de theoretische kans op één van deze volgordes?

### **Verwerken**

#### **Opgave 8**

In Nederland bestaat de postcode uit vier cijfers, gevolgd door twee letters. Op de eerste plaats van de cijfers staat nooit een 0. Neem aan dat verder alle andere cijfers mogelijk zijn. Neem ook aan dat elke letter op elk van die twee plaatsen mogelijk is.

Hoeveel postcodes zijn er dan in Nederland in totaal mogelijk?

#### **Opgave 9**

De tekens van een grafische rekenmachine bestaan uit puntjes: elk teken past in een rechthoekje van vijf bij zeven puntjes. Een teken wordt gemaakt door deze puntjes 'aan' of 'uit' te zetten.

Hoeveel tekens zijn er zo in principe mogelijk?

#### **Opgave 10**

Een groep van acht personen heeft kaartjes voor een concert gekocht. Ze zitten alle acht naast elkaar op één rij.

- **a** Hoeveel verschillende volgordes zijn er mogelijk?
- **b** Eén van de acht wil per se de buitenste van de groep zijn. Op hoeveel verschillende manieren kunnen ze nu nog zitten?
- **c** Twee personen willen per se naast elkaar zitten. Hoeveel verschillende volgordes zijn er nu nog mogelijk?

#### **Opgave 11**

Je werpt met vier dobbelstenen. Je let op het totaal aantal ogen.

Bereken de kans dat het totaal aantal ogen 23 of meer is.

#### **Opgave 12**

Een toets bestaat uit dertig meerkeuzevragen. Op elke meerkeuzevraag kun je uit vier antwoorden kiezen; er is telkens maar één antwoord goed.

- **a** Hoeveel mogelijke series antwoorden zijn er?
- **b** Je hebt de toets goed voorbereid en je weet de eerste 24 antwoorden zeker; de rest moet je gokken. Hoeveel mogelijke series antwoorden zijn er dan nog?
- **c** De docent die de toets afneemt, is schappelijk en geeft iedere leerling drie 'jokers' om te gebruiken. Dit betekent dat als een leerling een vraag niet (of niet zeker) weet, deze leerling één van de jokers kan gebruiken op deze vraag. De vraag hoeft dan niet verder ingevuld te worden en wordt automatisch goed gerekend.

Je gebruikt je jokers in de situatie van b. Op hoeveel manieren kan dit?

**d** De vragen die je niet zeker weet, vul je op goed geluk in. Hoe groot is de kans dat je alle antwoorden goed hebt?

#### **Opgave 13**

Je maakt getallen en gebruikt hierbij de cijfers 4, 5, 6, 7 en 8.

- **a** Je maakt getallen van vijf cijfers. Hoeveel getallen zijn er mogelijk als herhaling van cijfers is toegestaan?
- **b** Je maakt getallen van vijf verschillende cijfers. Hoeveel getallen zijn er mogelijk?
- **c** Je maakt getallen van drie cijfers. Hoeveel getallen zijn er mogelijk als herhaling van cijfers is toegestaan?
- **d** Je maakt getallen van drie verschillende cijfers. Hoeveel getallen zijn er mogelijk?
- **e** Je maakt getallen boven de 65000 van vijf cijfers. Hoeveel kun je er maken als je de cijfers meerdere malen kunt gebruiken?
- **f** Je maakt getallen van vijf verschillende cijfers boven de 65000. Hoeveel kun je er maken?

## **Toepassen**

## **Opgave 14: Bingo**

Bingo is een populair kansspel. Om te spelen moet een speler een Bingokaart kopen. Deze kaart bevat 5 rijen en 5 kolommen met willekeurige getallen. In het midden van de kaart is geen getal aanwezig. In de figuur zie je een voorbeeld van een Bingokaart.

**Figuur 7 Bingokaart 1** staan de getallen niet noodzakelijk op volgorde van grootte. Dus als je in De kolom onder de letter B bevat 5 getallen uit de reeks 1 tot en met 15. De kolom onder de letter I bevat 5 getallen uit de reeks 16 tot en met 30. De kolom onder de letter N bevat 4 getallen uit de reeks 31 tot en met 45. De kolom onder de letter G bevat 5 getallen uit de reeks 46 tot en met 60. De kolom onder de letter O bevat 5 getallen uit de reeks 61 tot en met 75. Elk getal komt niet vaker dan één keer per Bingokaart voor. Op elke Bingokaart staan dus 24 verschillende getallen. In elke kolom

Bingokaart 1 bijvoorbeeld de getallen 4 en 11 verwisselt, krijg je een andere Bingokaart.

**a** Toon aan dat er ongeveer  $5.5 \cdot 10^{26}$  verschillende Bingokaarten mogelijk zijn.

Bij Bingo heeft de spelleider een bak met daarin 75 balletjes waarop de getallen 1 tot en met 75 staan. Tijdens een spel Bingo wordt telkens een balletje getrokken. Het getal op dat balletje wordt aan de spelers hardop voorgelezen. Als dat getal op een Bingokaart van een speler staat, kan de speler dat getal doorstrepen. Het getrokken balletje wordt niet teruggedaan in de bak. Zodra een speler alle 24 getallen op een kaart heeft doorgestreept, mag hij "BINGO!" roepen. De speler die als eerste "BIN-GO!" roept, wint een prijs. Dan is het spel afgelopen en kan een nieuw spel beginnen. Voor het spel maakt het dus niet uit hoe de getallen in de kolommen staan. In figuur 2 zie je Bingokaart 2 die is ontstaan door de getallen in elke kolom van de Bingokaart 1 in een andere volgorde te zetten.

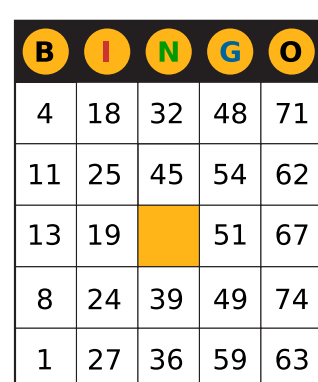

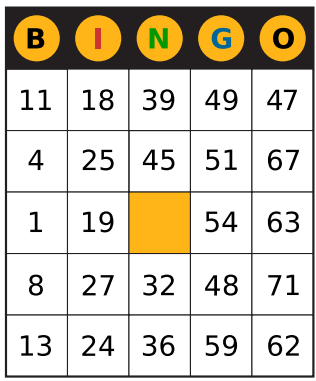

**Figuur 8 Bingokaart 2**

De speler met Bingokaart 2 kan op precies hetzelfde moment "BINGO!" roepen als de speler met Bingokaart 1. We zeggen daarom dat Bingokaart 2 niet wezenlijk verschilt van Bingokaart 1.

**b** Bereken hoeveel verschillende Bingokaarten er kunnen bestaan die wezenlijk van elkaar verschillen.

## <span id="page-5-0"></span>**Testen**

#### **Opgave 15**

**The Contract of Street** 

Je maakt getallen van vijf cijfers, die je kiest uit 0 tot en met 9.

- **a** Hoeveel verschillende getallen zijn er mogelijk als ieder cijfer op elke positie is toegestaan?
- **b** Hoeveel verschillende getallen zijn er mogelijk als de getallen niet met 0 mogen beginnen?
- **c** Hoeveel van die getallen (als bij b) zijn er nog mogelijk als alle cijfers verschillend moeten zijn?
- **d** Hoeveel getallen zijn er met vijf verschillende cijfers en boven de 43000?

### **Opgave 16**

In de lottomachine zitten balletjes met de nummers 1 tot en met 41. Er worden één voor één zes balletjes uitgehaald. Het eerst getrokken balletje valt in het eerste bakje, het tweede in het tweede bakje, enzovoort.

- **a** Hoeveel verschillende trekkingen zijn er mogelijk?
- **b** Hoeveel van deze trekkingen leveren zes getrokken ballen met dezelfde nummers op?
- **c** Je hebt op je lottoformulier aangekruist 1, 13, 17, 19, 31 en 41. Hoe groot is de kans dat die getallen in die volgorde worden getrokken?
- **d** Hoe groot is de kans dat de getallen bij c worden getrokken, als de volgorde niet uitmaakt?

## **Practicum**

Met de volgende practica kun je leren hoe je met de grafische rekenmachine met faculteiten kunt werken. Verder wordt er beschreven hoe permutaties en combinaties snel kunnen worden berekend, dat hoort vooral bij het volgende onderdeel.

- **[Simulaties en de TI84](https://math4all.pragma-pod.nl/resources/otherfiles/ti84-simulaties-tellen.pdf)**
- **[Simulaties en de TInspire](https://math4all.pragma-pod.nl/resources/otherfiles/tinsp-simulaties-tellen.pdf)**
- **[Simulaties en de Casio fx-CG50](https://math4all.pragma-pod.nl/resources/otherfiles/casio-simulaties-tellen.pdf)**
- **[Simulaties en de HPprime](https://math4all.pragma-pod.nl/resources/otherfiles/hppr-simulaties-tellen.pdf)**
- **[Simulaties en de NumWorks](https://math4all.pragma-pod.nl/resources/otherfiles/nw-simulaties-tellen.pdf)**

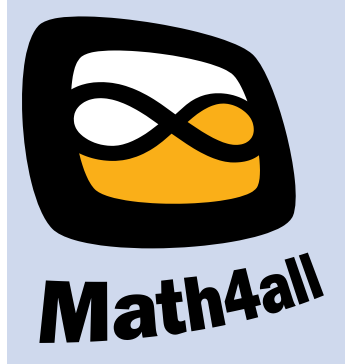

© 2024

Deze paragraaf is een onderdeel van het Math4All wiskundemateriaal.

Math4All stelt het op prijs als onvolkomenheden in het materiaal worden gemeld en ideeën voor verbeteringen in de content of dienstverlening kenbaar worden gemaakt. Klik op  $\blacksquare$  in de marge bij de betreffende opgave. Uw mailprogramma wordt dan geopend waarbij het emailadres en onderwerp al zijn ingevuld. U hoeft alleen uw opmerkingen nog maar in te voeren.

Email: f.spijkers@math4all.nl

Met de Math4All Foliostraat kunnen complete readers worden samengesteld en toetsen worden gegenereerd. Docenten kunnen bij a.f.otten@math4all.nl een gratis inlog voor de maatwerkdienst aanvragen.